# **Chapter 2**

# **Vectors**

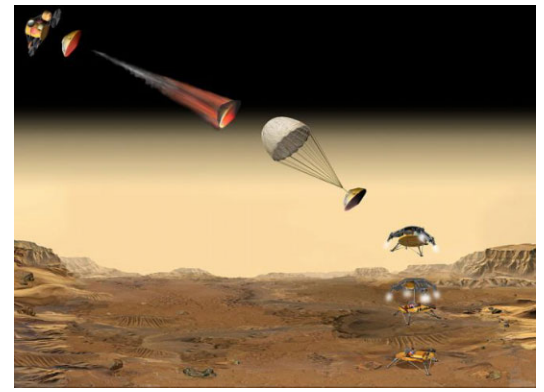

**Courtesy NASA/JPL-Caltech**

### **Summary (see examples in Hw 1, 2, 3)**

The history of vectors is complicated and intimately relates to co-developments in mechanics and mathematics. As mechanics became more sophisticated, the tools to solve mechanics problems developed.

- Discovery (Cardan 1545) and geometrical representation (Caspar Wessel 1799, Gauss 1800<sup>+</sup>) of complex numbers.
- Search for a geometry of position (Leibniz 1679).
- Idea of a parallelogram of forces or velocities (Newton 1687).
- Hamilton's 22-year development of quaternions  $(1843<sup>+</sup>)$  via lectures, 109 papers, and 2 immense books.
- Hamilton (1846) introduces the terms "scalar" and "vector" in a quaternion  $\hat{q} = \underbrace{q_0}_{\text{scalar}}$  $+ q_1 \hat{i} + q_2 \hat{j} + q_3 \hat{k}$

- vector

From 1881-1903, Gibbs developed modern *vectors* as a useful combination of magnitude and direction and invented their higher-dimensional counterparts *dyadics*, *triadics*, *polyadics*. Vectors are an important **geometrical tool** [useful for surveying, motion analysis, lasers, optics, computer graphics, animation, CAD/CAE (computer aided drawing/engineering), and FEA(finite element analysis), . . . ].

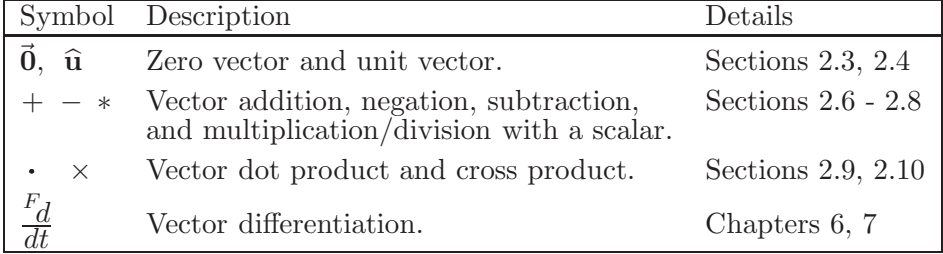

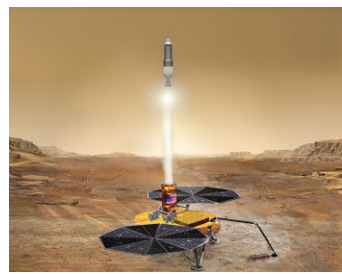

### **2.1 Examples of scalars, vectors, and dyadics**

• A *scalar* is a non-directional quantity (e.g., a real number). Examples include:

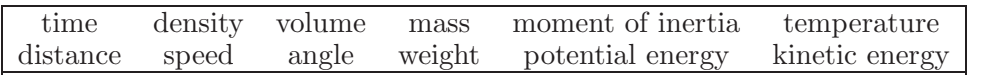

• A *vector* is a quantity that has magnitude and *one* associated direction. For example, a *velocity vector* has speed (how fast something is moving) and direction (which way it is going). A *force vector* has magnitude (how hard something is pushed) and direction (which way it is shoved). Examples include:

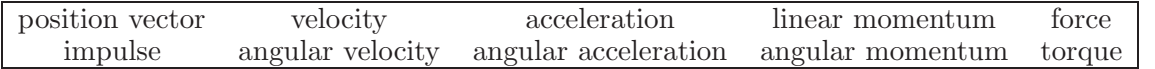

• A *dyad* is a quantity with magnitude and *two* associated directions. For example, *stress* associates with area and force (both regarded as vectors). A *dyadic* is the **sum of dyads**. For example, an *inertia dyadic* (Chapter 14) is the sum of dyads associated with moments and products of inertia.

### **2.2 Definition of a vector**

A *vector* is defined as a quantity having *magnitude* and *direction*. a Vectors are represented pictorially with straight or curved arrows (examples below). Vectors are typeset with an arrow and bold-faced font, e.g.,  $\vec{v}$  denotes a vector.

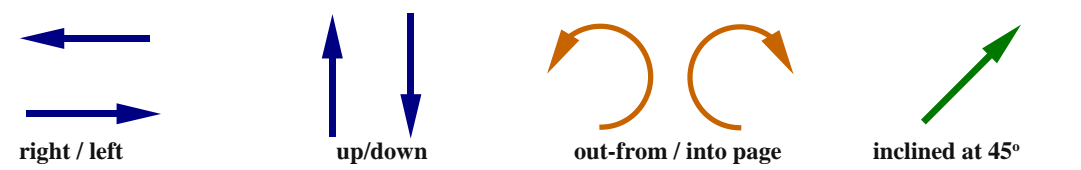

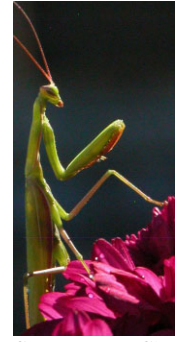

ourtesy Bro. Claude Rheaume LaSalette.

Certain vectors have additional special properties. For example, a *position vector* **r** is associated with two points and has units of distance.

<sup>a</sup>A vector's *magnitude* is a real non-negative number. A vector's *direction* can be resolved into *orientation* and *sense*. For example, a highway has an orientation (e.g., east-west) and a vehicle traveling east has a sense. Knowing both the orientation of a line and the sense on the line gives direction. Changing a vector's orientation or sense changes its direction.

**Example of a vector:** Consider the statement "the car is moving East at  $5\frac{m}{s}$ ". It is *convenient* to represent the car's speed and direction with the velocity vector  $\vec{v} = 5 * \vec{East} = 5 \vec{East}$  (a hat designates the direction **East** as a *unit vector*). The car's speed is always a real non-negative number equal to  $|\vec{v}|$ , the **magnitude** of  $\vec{v}$ . The combination of *magnitude* and *direction* is a *vector*.

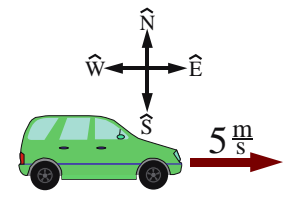

A car moving West with speed 5 has velocity  $\vec{v} = -5$  **East**. The negative sign in  $-5$  **East** is associated with the vector's direction (a vector's magnitude is inherently non-negative). When writing  $\vec{v} = \dot{x}$  **East** where  $\dot{x}$ is a scalar that can be **positive** or zero or **negative**,  $\dot{x}$  is called the **East** *measure* of the vector  $\vec{v}$ , ( $\vec{v}$ 's non-negative **magnitude** is  $abs(\dot{x})$ .

# **2.3 Zero vector 0 – a vector whose magnitude is zero**

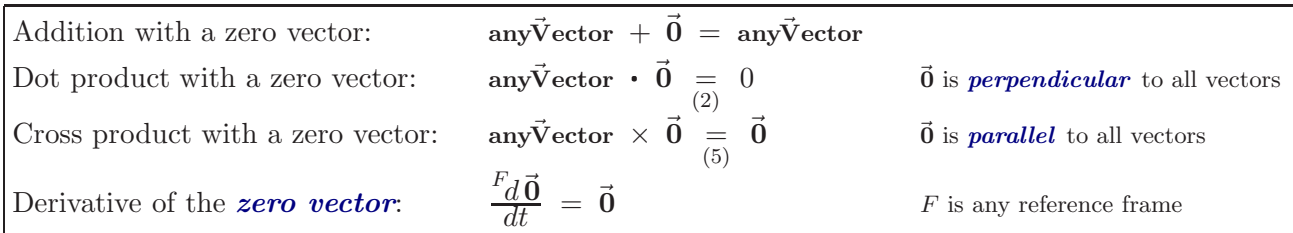

Vectors **a** and **b** are said to be "*perpendicular*" if  $\vec{a} \cdot \vec{b} = 0$  whereas **a** and **b** are "*parallel*" if  $\vec{a} \times \vec{b} = \vec{0}$ . Note: Some say **a** and **b** are "*parallel*" only if **a** and **b** have the same direction and "anti-parallel" if **a** and **b** have opposite directions.

### **2.4 Unit vectors – a vector whose magnitude is** <sup>1</sup> **(typeset with a special hat)**

Unit vectors are " $sign\; posts$ " (e.g., unit vectors  $\hat{N}, \hat{S}, \hat{W}, \hat{E}$  for local Earth directions) chosen to simplify communication and mathematics Other useful "sign posts" are:

- Unit vector directed from one point to another point
- Unit vector directed locally vertical
- Unit vector parallel to the edge of an object
- Unit vector tangent to a curve or perpendicular to a surface

N

North

South

 $\dot{W}$   $\rightarrow$   $E$ West East

S

<sup>&</sup>lt;sup>1</sup>The direction of a *zero vector*  $\vec{0}$  is arbitrary and may be regarded as having **any** direction so that  $\vec{0}$  is *parallel* to all vectors,  $\vec{0}$  is *perpendicular* to all vectors, all zero vectors are equal, and one may use the definite pronoun "the" instead of the indefinite "a" e.g., "the zero vector". It is improper to say the *zero vector* has no direction as a vector is **defined** to have both magnitude and direction. It is also improper to say a *zero vector* has all directions as a vector is defined to have a magnitude and **a** direction (as contrasted with a dyad which has 2 directions or triad which has 3 directions).

A unit vector can be defined so it has the same direction as an arbitrary non-zero vector  $\vec{v}$  by dividing  $\vec{v}$  by  $|\vec{v}|$  (the magnitude of  $\vec{v}$ ). To avoid divide-by-zero problems during numerical computation, approximate the unit vector with a "small" positive real number  $\epsilon$  in the denominator.

### **2.5 Equal vectors (** = **) vectors with the same magnitude and direction**

Shown right are three *equal vectors*. Although each has a different location, the vectors are equal because they have the same magnitude and direction.

Some vectors have additional properties. For example, a position vector is associated with two points. Two position vectors are *equal position vectors* when, they have the same magnitude, same direction, and are associated with the same points. Two force vectors are *equal force vectors* when they have the same magnitude, direction, and point of application.

## **2.6 Vector addition (** + **)**

As graphically shown right, adding two vectors  $\vec{a} + \vec{b}$  produces a vector. First, vector  $\vec{b}$  is translated<sup>*a*</sup> so its tail is at the tip of  $\vec{a}$ . Next, the vector  $\vec{a} + \vec{b}$  is drawn from the tail of  $\vec{a}$  to the tip of the translated  $\vec{b}$ .

### **Properties of vector addition**

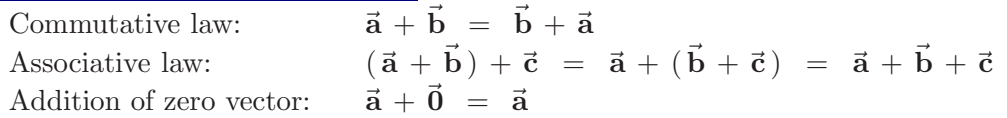

<sup>a</sup>Translating  $\vec{b}$  does *not* change the magnitude or direction of  $\vec{b}$ , and so produces an equal  $\vec{b}$ . Note: It is nonsensical to add vectors with different units, e.g., do not add a position vector with units of meters with a force vector with units of Newtons.

### **Example: Vector addition (** + **) algebra**

Shown to the right is an example of how to add vector  $\vec{w}$  to vector  $\vec{v}$ , each which is expressed in terms of orthogonal unit vectors  $\hat{\mathbf{n}}_{x}$ ,  $\hat{\mathbf{n}}_{y}$ ,  $\hat{\mathbf{n}}_{z}$ .

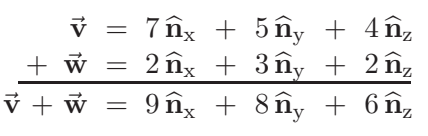

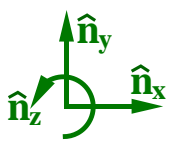

2**a**

**a**

-2**a**

 $\mathbf{\hat{n}}_{\mathbf{z}}'$ 

**a**

 $\mathbf{\hat{n}}_{\mathbf{y}}$ 

**a+b**

**b**

# **2.7 Vector multiplied or divided by a scalar (**∗ **or** /**)**

- Multiplying a vector by a **positive** number (other than 1) changes the vector's magnitude.
- Multiplying a vector by a **negative** number changes the vector's magnitude **and** reverses the *sense* of the vector.
- Dividing a vector **a** by a scalar *s* is defined as  $\frac{\vec{a}}{s} \triangleq \frac{1}{s} * \vec{a}$ .

### **Properties of multiplication of a vector by a scalar**  $s_1$  or  $s_2$

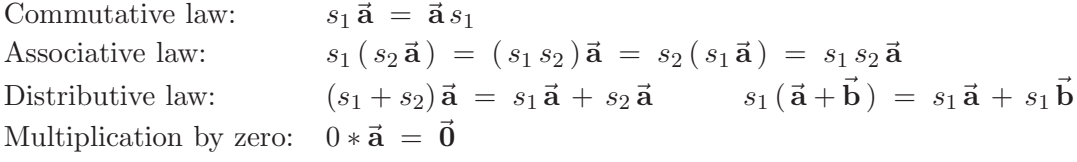

### **Example: Vector scalar multiplication and division (**∗ **and** /**)**

Given:  $\vec{v} = 7 \hat{n}_x + 5 \hat{n}_y + 4 \hat{n}_z$ then:  $5\vec{v} = 35\hat{n}_x + 25\hat{n}_y + 20\hat{n}_z$ and  $\frac{\vec{v}}{-2} = -3.5 \hat{n}_x - 2.5 \hat{n}_y - 2 \hat{n}_z$  <br>  $\hat{n}_z$ 

#### $\vec{\text{w}}$  **unit** $\vec{\text{Vector}}$  $|\vec{\mathbf{v}}|$  $\approx \frac{\vec{\textbf{v}}}{\left|\vec{\textbf{v}}\right|}$  $|\vec{v}| + \epsilon$ (1)

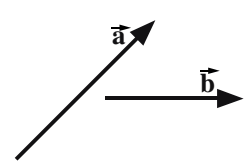

**a**

# **2.8 Vector negation and subtraction (** − **)**

**Negation:** As shown right, negating a vector (multiplying by *<sup>−</sup>*1) reverses the vector's *sense* (it points in the opposite direction). Negation does not change the vector's magnitude or orientation.

**Subtraction:** As the drawing to the right shows, subtracting **b** a vector **b** from a vector **a** is simply addition and negation.<sup>a</sup>  $\vec{a} - \vec{b}$ 

After negating vector  $\vec{b}$ , it is translated so the tail of  $-\vec{b}$  is at the tip of  $\vec{a}$ . Next, vector  $\vec{a}$  + − $\vec{b}$  is drawn from the tail of  $\vec{a}$  to the tip of the translated − $\vec{b}$ .

 $a_{\text{In most/all mathematics, subtraction is defined as negation and addition.}}$ 

### **Example: Vector subtraction (** − **)**

Shown right is an example of how to subtract vector  $\vec{w}$  from vector  $\vec{v}$ , when each is expressed in terms of orthogonal unit vectors  $\hat{\mathbf{n}}_{x}$ ,  $\hat{\mathbf{n}}_{y}$ ,  $\hat{\mathbf{n}}_{z}$ .

# **2.9 Vector dot product (** · **)**

Equation (2) defines the *dot product* of vectors **a** and **b**.

- $|\vec{a}|$  and  $|\vec{b}|$  are the magnitudes of  $\vec{a}$  and  $\vec{b}$ , respectively.
- $\theta$  is the smallest angle between **a** and **b**  $(0 \le \theta \le \pi)$ .

Equation (3) is a rearrangement of equation (2) that is useful for calculating the angle  $\theta$  between two vectors. Note: **a** and **b** are "*perpendicular*" when  $\vec{a} \cdot \vec{b} = 0$ . Note: Dot-products encapsulate the *law of cosines*.

Equation (2) shows  $\vec{v} \cdot \vec{v} = |\vec{v}|^2$ . Hence, the dot product can calculate a vector's **magnitude** as shown for  $|\vec{v}|$  in equation (4).

Equation (4) also defines **vector** exponentiation  $\vec{v}^n$ (vector  $\vec{v}$  raised to scalar power n) as a non-negative scalar. Example: Kinetic energy  $K = \frac{1}{2}m\vec{v}^2$  =  $\frac{1}{4}$  $\frac{1}{2}m\vec{v}\cdot\vec{v}$ 

### **2.9.1 Properties of the dot-product (** · **)**

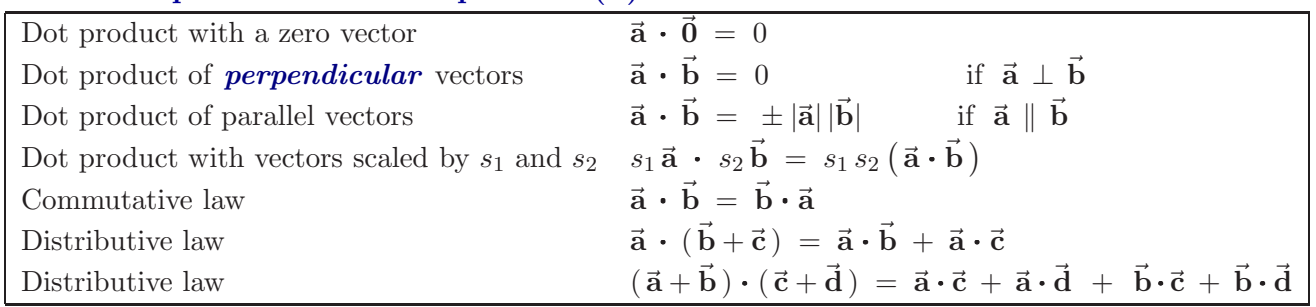

Note: The distributive law for dot-products and cross-products is proved in [33, pgs. 23-24, 32-34].

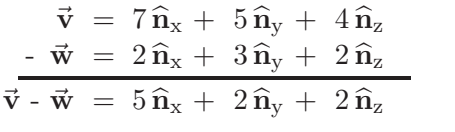

 $\vec{a} - \vec{b} \triangleq \vec{a} +$ 

**b**

 $\overline{a}$  +

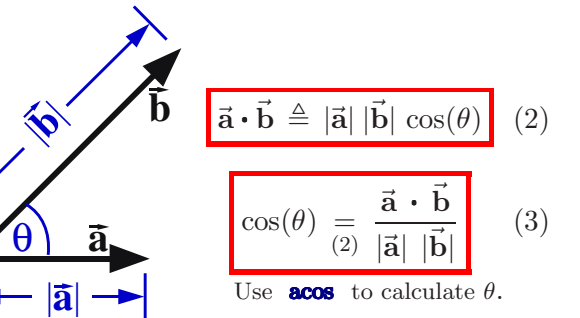

**a**

**-a**

**a**

 $\mathbf{b}$   $\mathbf{a}$ 

 **b**

 $\mathbf{\hat{n}}_{\mathbf{z}}'$ 

**b**

 $\mathbf{\hat{n}}_{\mathbf{x}}$ 

 $\mathbf{\hat{n}}_{\mathbf{y}}$ 

$$
\vec{v}^2 \triangleq |\vec{v}|^2 = \vec{v} \cdot \vec{v}
$$

$$
|\vec{v}| = +\sqrt{\vec{v} \cdot \vec{v}}
$$

$$
\vec{v}^n \triangleq |\vec{v}|^n = +(\vec{v} \cdot \vec{v})^{\frac{n}{2}}
$$
(4)

### **2.9.2** Uses for the dot-product  $( \cdot )$

- Calculating an **angle** between two vectors [see equation (3) and example in Section 3.3]
- Determining when two vectors are *perpendicular*, e.g.,  $\vec{a} \cdot \vec{b} = 0$ .
- Calculating a vector's *magnitude* [see equation (4) and *distance* examples in Sections 3.2 and 3.3].
- Changing a *vector equation* into a *scalar equation* (see Homework 2.31).
- Calculating a *unit vector* in the direction of a vector  $\vec{v}$  [see equation (1)] **unitVector**
- **Projection** of a vector  $\vec{v}$  in the direction of  $\vec{b}$ , defined as:  $\vec{v} \cdot \frac{\vec{b}}{|\vec{b}|}$ **b**| See Section 4.2 for *projections*, *measures*, *coefficients*, *components*.

### **2.9.3 Special case: Dot-products with orthogonal unit vectors**

When  $\hat{\mathbf{n}}_{x}$ ,  $\hat{\mathbf{n}}_{y}$ ,  $\hat{\mathbf{n}}_{z}$  are **orthogonal unit** vectors, it can be shown (see Homework 2.4)

$$
(a_x \,\widehat{\mathbf{n}}_x + a_y \,\widehat{\mathbf{n}}_y + a_z \,\widehat{\mathbf{n}}_z) \cdot (b_x \,\widehat{\mathbf{n}}_x + b_y \,\widehat{\mathbf{n}}_y + b_z \,\widehat{\mathbf{n}}_z) = a_x \, b_x + a_y \, b_y + a_z \, b_z
$$

### **2.9.4 Examples: Vector dot-products (** · **)**

Shown below is how to use dot-products when vectors  $\vec{v}$  and  $\vec{w}$ are expressed in terms of orthogonal unit vectors  $\widehat{\mathbf{n}}_{x},$   $\widehat{\mathbf{n}}_{y},$   $\widehat{\mathbf{n}}_{z}.$  $\vec{v} = 7 \hat{n}_x + 5 \hat{n}_y + 4 \hat{n}_z$  $\vec{\mathbf{w}} = 2 \hat{\mathbf{n}}_{x} + 3 \hat{\mathbf{n}}_{y} + 2 \hat{\mathbf{n}}_{z}$ 

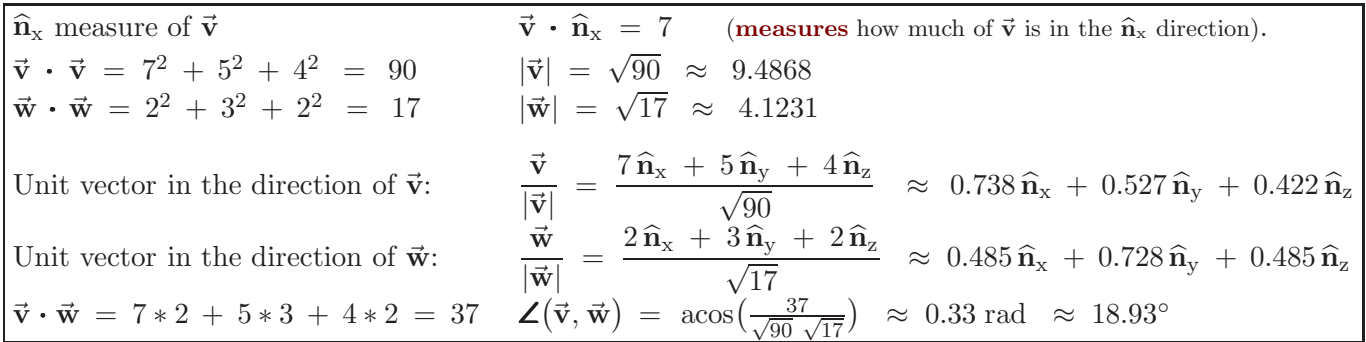

### **2.9.5 Dot-products to change vector equations to scalar equations (see Hw 1.31)**

One way to form up to three linearly independent scalar equations from the vector equation  $\vec{v} = \vec{0}$  is by dot-multiplying  $\vec{v} = \vec{0}$  with three orthogonal unit vectors  $\hat{a}_1$ ,  $\hat{a}_2$ ,  $\hat{a}_3$ , i.e., if  $\vec{v} = \vec{0}$  $\vec{v} \cdot \hat{a}_1 = 0$   $\vec{v} \cdot \hat{a}_2 = 0$   $\vec{v} \cdot \hat{a}_3 = 0$  $\mathbf{\hat{a}}_1$  $\mathbf{A}\mathbf{\widehat{a}}_{2}$ **a3**

Section 2.11.2 describes another way to form three *different* scalar equations from  $\vec{v} = \vec{0}$ .

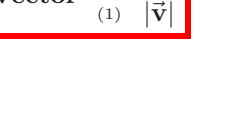

**b**  $| \bar{t}$ 

**v**

$$
\widehat{\mathbf{n}}_{\mathbf{z}} \longrightarrow \widehat{\mathbf{n}}_{\mathbf{x}}
$$

**nx**

 $\mathbf{\hat{n}_y}$ 

$$
\widehat{\mathbf{n}}_{\mathbf{y}} \qquad \widehat{\mathbf{n}}_{\mathbf{z}} \qquad \qquad \widehat{\mathbf{n}}_{\mathbf{y}} \qquad \qquad
$$

## **2.10 Vector cross product (** × **)**

The *cross product* of a vector  $\vec{a}$  with a vector  $\vec{b}$  is defined in equation (5).

- $|\vec{a}|$  and  $|\vec{b}|$  are the magnitudes of  $\vec{a}$  and  $\vec{b}$ , respectively
- $\theta$  is the smallest angle between **a** and **b**  $(0 \le \theta \le \pi)$ .
- $\hat{u}$  is the unit vector **perpendicular** to both  $\vec{a}$  and  $\vec{b}$ . The direction of  $\hat{u}$  is determined by the *right-hand rule*. The right-hand rule is a convention like driving on the right-hand side of the road in North America. Until 1965, the Soviet Union used the left-hand rule. Note:  $|\vec{a}| |\vec{b}| \sin(\theta)$  [the coefficient of  $\hat{u}$  in equation (5)] is inherently non-negative because  $\sin(\theta) \ge 0$  since  $0 \le \theta \le \pi$ . Hence,  $|\vec{a} \times \vec{b}| = |\vec{a}| |\vec{b}| \sin(\theta)$ .

#### **Properties of the cross-product (** × **)**

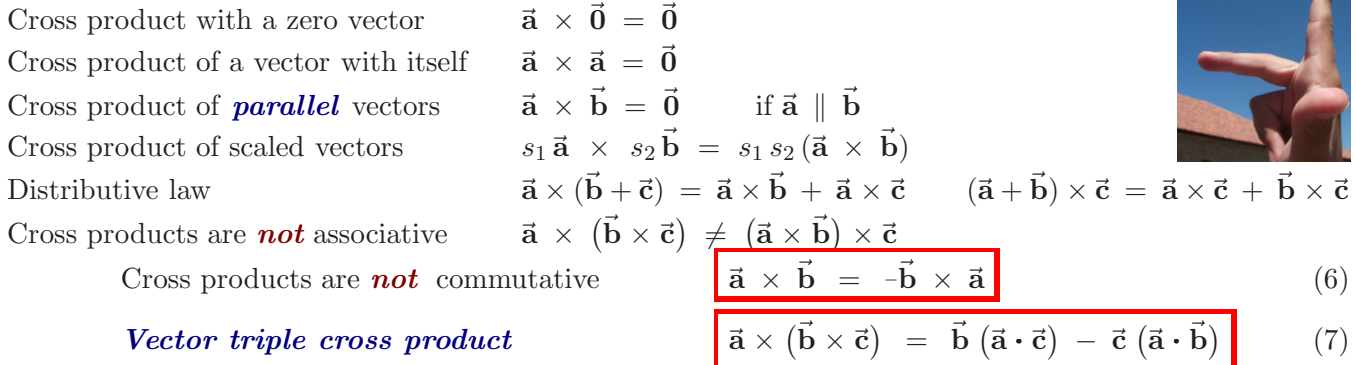

A mnemonic for eqn (7)  $\vec{a} \times (\vec{b} \times \vec{c}) = \vec{b} (\vec{a} \cdot \vec{c}) - \vec{c} (\vec{a} \cdot \vec{b})$  is "**bac**k **cab**" - as in were you born in the <u>back</u> of a cab? Many proofs of this formula resolve  $\vec{a}$ ,  $\vec{b}$ , and  $\vec{c}$  into orthogonal unit vectors (e.g.,  $\hat{n}_x$ ,  $\hat{n}_y$ ,  $\hat{n}_z$ ) and equate components.

### **2.10.1** Uses for the cross-product  $(\times)$  in geometry, statics, motion analysis, ...

- **Perpendicular** vectors, e.g.,  $\vec{a} \times \vec{b}$  is perpendicular to both  $\vec{a}$  and  $\vec{b}$
- *Moment* of a force or linear momentum, e.g.,  $\vec{r} \times \vec{F}$ and **r**  $\vec{r} \times m\vec{v}$
- *Velocity***/***acceleration* formulas, e.g.,  $\vec{v} = \vec{\omega} \times \vec{r}$  and  $\vec{\boldsymbol{\omega}} \times (\vec{\boldsymbol{\omega}} \times \vec{\mathbf{r}})$
- *Area of a triangle* whose sides have length  $|\vec{a}|$  and  $|\vec{b}|$

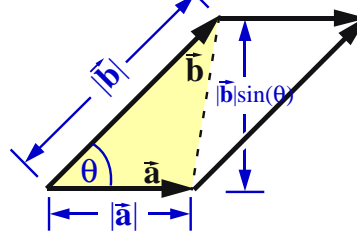

The **area of a parallelogram** having sides of length  $|\vec{a}|$  and  $|\vec{b}|$  is  $|\vec{a} \times \vec{b}|$ . The **area of a triangle**  $\Delta$  is half the area of a parallelogram.

Vector area 
$$
\vec{\Delta}(\vec{a}, \vec{b}) = \frac{1}{2}\vec{a} \times \vec{b}
$$
 Scalar area  $\Delta(\vec{a}, \vec{b}) = \frac{1}{2}|\vec{a} \times \vec{b}|$  (8)

Hw 2.14 and Section 3.3 show how cross-products calculate area (*surveying*).

**Distance** d between a line L and a point Q can be calculated as shown below.

$$
d = |\vec{r}^{Q/P} \times \hat{u}| = |\vec{r}^{Q/P}| \sin(\theta)
$$
 (9)

The line L (shown left) passes through point P and is parallel to the unit vector  $\hat{u}$ . Note: See example in Hw 1.26. Other distance calculations are in Sections 3.2 and 3.3.

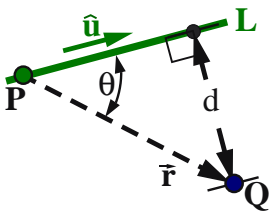

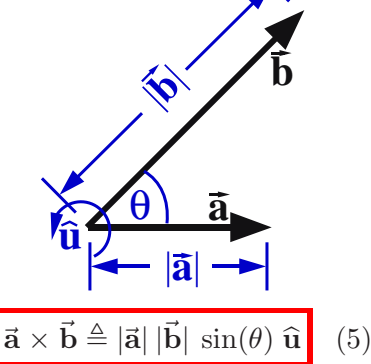

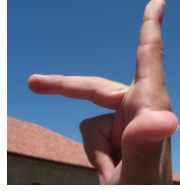

### **2.10.2 Determinants and cross-products (with right-handed unit vectors)**

 $\mathbf{\hat{n}}_{\mathbf{x}}$  $\mathbf{\hat{n}_y}$  $\mathbf{\hat{n}}_{\mathbf{z}}'$ When  $\hat{\mathbf{n}}_{x}$ ,  $\hat{\mathbf{n}}_{y}$ ,  $\hat{\mathbf{n}}_{z}$  are **orthogonal unit** vectors, it can be shown (Homework 2.13) the cross product of two vectors happens to be equal to the *determinant* of an associated matrix.  $\vec{a} = a_x \hat{n}_x + a_y \hat{n}_y + a_z \hat{n}_z$ <br>  $\vec{b} = b_x \hat{n}_x + b_y \hat{n}_y + b_z \hat{n}_z$  $\mathcal{L}$  $\vec{a} \times \vec{b} = det$  $\sqrt{ }$  $\overline{1}$  $\hat{\mathbf{n}}_{x}$   $\hat{\mathbf{n}}_{y}$   $\hat{\mathbf{n}}_{z}$  $a_x$   $a_y$   $a_z$  $b_x$   $b_y$   $b_z$ 1  $\Big| =$  $(a_y b_z - a_z b_y) \hat{\mathbf{n}}_{\mathbf{x}}$  $-\left(a_x b_z - a_z b_x\right) \widehat{\mathbf{n}}_{\mathbf{y}}$ +  $(a_x b_y - a_y b_x) \hat{\mathbf{n}}_z$ (10)

#### **Examples: Vector cross-products (** × **) with determinants.**

The following shows how to use cross-products with the vectors  $\vec{v}$  and  $\vec{w}$ , each which is expressed in terms of the orthogonal unit vectors  $\hat{\mathbf{n}}_{x}$ ,  $\hat{\mathbf{n}}_{y}$ ,  $\hat{\mathbf{n}}_{z}$  shown to the right.

$$
\vec{v} = 7\hat{n}_x + 5\hat{n}_y + 4\hat{n}_z
$$
\n
$$
\vec{w} = 2\hat{n}_x + 3\hat{n}_y + 2\hat{n}_z
$$
\n
$$
\vec{v} \times \vec{w} = det \begin{bmatrix} \hat{n}_x & \hat{n}_y & \hat{n}_z \\ 7 & 5 & 4 \\ 2 & 3 & 2 \end{bmatrix} = -2\hat{n}_x - 6\hat{n}_y + 11\hat{n}_z
$$

Area from vectors **v** and **w**:  $\Delta(\vec{v}, \vec{w}) = \frac{1}{2} |\vec{v} \times \vec{w}| = \frac{1}{2} \sqrt{(-2)^2 + (-6)^2 + 11^2} = \frac{\sqrt{161}}{2}$  $\frac{151}{2} \approx 6.344$ 

Scalar triple product:  $(2 \hat{\mathbf{n}}_{x} + 3 \hat{\mathbf{n}}_{y} + 4 \hat{\mathbf{n}}_{z}) \cdot (\vec{\mathbf{v}} \times \vec{\mathbf{w}}) = \det$  $\sqrt{ }$  $\overline{1}$ 234 754 232 1  $\Big| = 22$ 

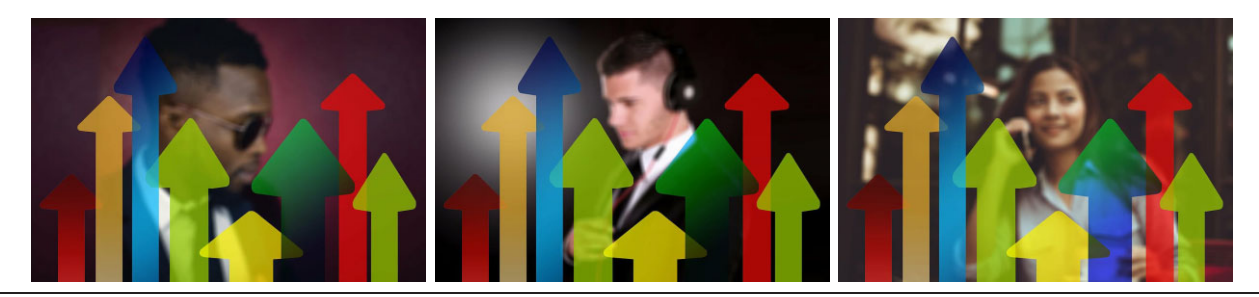

**nx**

 $\mathbf{\hat{n}}_{\mathbf{y}}$ 

 $\mathbf{\hat{n}_z'}$ 

### **2.11** Optional: Scalar triple product  $({\bf \cdot} \times {\bf or} \times {\bf \cdot})$

The **scalar triple product** of vectors  $\vec{a}$ ,  $\vec{b}$ ,  $\vec{c}$  is the scalar defined in the various ways shown below.

ScalarTripleProduct 
$$
\triangleq \overrightarrow{\mathbf{a} \cdot \mathbf{b}} \times \overrightarrow{\mathbf{c}} = \overrightarrow{\mathbf{a}} \times \overrightarrow{\mathbf{b}} \cdot \overrightarrow{\mathbf{c}} = \overrightarrow{\mathbf{b}} \cdot \overrightarrow{\mathbf{c}} \times \overrightarrow{\mathbf{a}} = \overrightarrow{\mathbf{b}} \times \overrightarrow{\mathbf{c}} \cdot \overrightarrow{\mathbf{a}}
$$
 (11)

Although parentheses make equation (11) clearer, i.e., ScalarTripleProduct  $\triangleq \vec{a} \cdot (\vec{b} \times \vec{c})$ , the parentheses are unnecessary because the cross product  $\vec{b} \times \vec{c}$  **must** be performed before the dot product for a sensible result to be produced.

### **2.11.1 Scalar triple product and the volume of a tetrahedron**

For a tetrahedron whose sides are described by the vectors  $\vec{a}$ ,  $\vec{b}$ ,  $\vec{c}$  (sides of length  $|\vec{a}|$ ,  $|\vec{b}|$ ,  $|\vec{c}|$ ), a geometrical interpretation of  $\vec{a} \cdot \vec{b} \times \vec{c}$  is the *volume of the parallelepiped*.

This formula helps calculate mass and volume (e.g., highway cut/fill calculations).

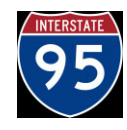

Tetrahedron Volume =  $\frac{1}{6}$   $\vec{a} \cdot \vec{b} \times \vec{c}$ 

### **2.11.2**  $(\times \cdot)$  to change vector equations to scalar equations (see Hw 1.31)

Section 2.9.5 showed one method to form scalar equations from the vector equation  $\vec{v} = \vec{0}$ . A  $2^{nd}$  method expresses  $\vec{v}$  in terms of three non-coplanar (but not necessarily orthogonal or unit) vectors  $\vec{a}_1$ ,  $\vec{a}_2$ ,  $\vec{a}_3$ , and writes the equally valid (but generally different) set of linearly independent scalar equations shown below.

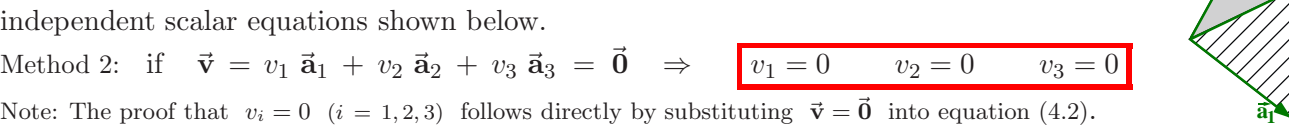

# **2.12** Optional: Vectors vs. column matrices in the context of  $\vec{F} = m\vec{a}$

In the context of matrices, the word "vector" describes a column matrix – which does **not** have direction. In the context of  $\vec{F} = m\vec{a}$ , the word "vector" means something different. To associate direction to a column matrix, attach a basis as shown below.

$$
\hat{\mathbf{a}}_{x} + 2\hat{\mathbf{a}}_{y} + 3\hat{\mathbf{a}}_{z} = \begin{bmatrix} 1 & 2 & 3 \end{bmatrix} \begin{bmatrix} \hat{\mathbf{a}}_{x} \\ \hat{\mathbf{a}}_{y} \\ \hat{\mathbf{a}}_{z} \end{bmatrix} = \begin{bmatrix} \hat{\mathbf{a}}_{x} & \hat{\mathbf{a}}_{y} & \hat{\mathbf{a}}_{z} \end{bmatrix} \begin{bmatrix} 1 \\ 2 \\ 3 \end{bmatrix} = \begin{bmatrix} 1 \\ 2 \\ 3 \end{bmatrix}_{\hat{\mathbf{a}}_{xyz}}
$$
where  $\hat{\mathbf{a}}_{x}$ ,  $\hat{\mathbf{a}}_{y}$ ,  $\hat{\mathbf{a}}_{z}$  are orthogonal unit vectors  $\hat{\mathbf{a}}_{z}$ 

efficient. Postponing resolution of vectors into orthogonal components allows maximum use of simplifying vector properties and avoids simplifications such as  $\sin^2(\theta) + \cos^2(\theta) = 1$  (see Homework 2.9). Words such as "vector" require context. Some English words are contranyms (opposite meanings) such as "fast" and "bolt" (move quickly or fasten).

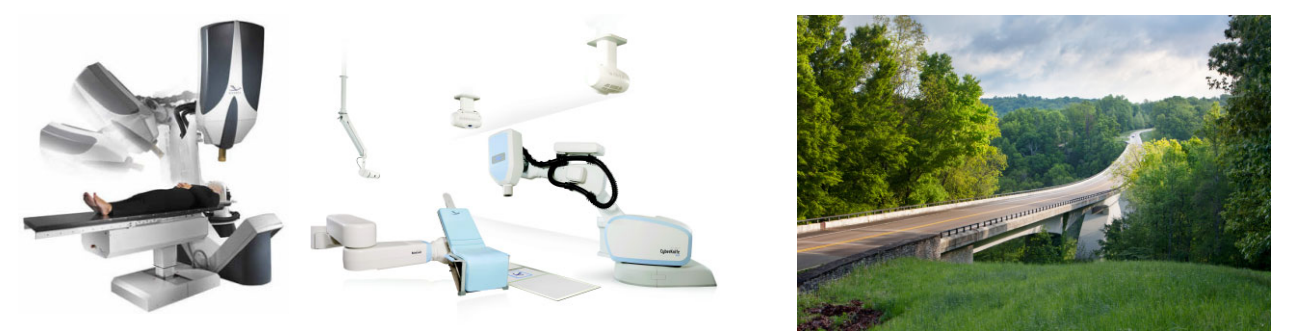

**Courtesy Accuray Inc.**. Vectors are widely useful, e.g., with medical robotics or cut/fill calculations for highway construction.

**a**

**a3**

 $\vec{a}_2$ 

**c**

**b**